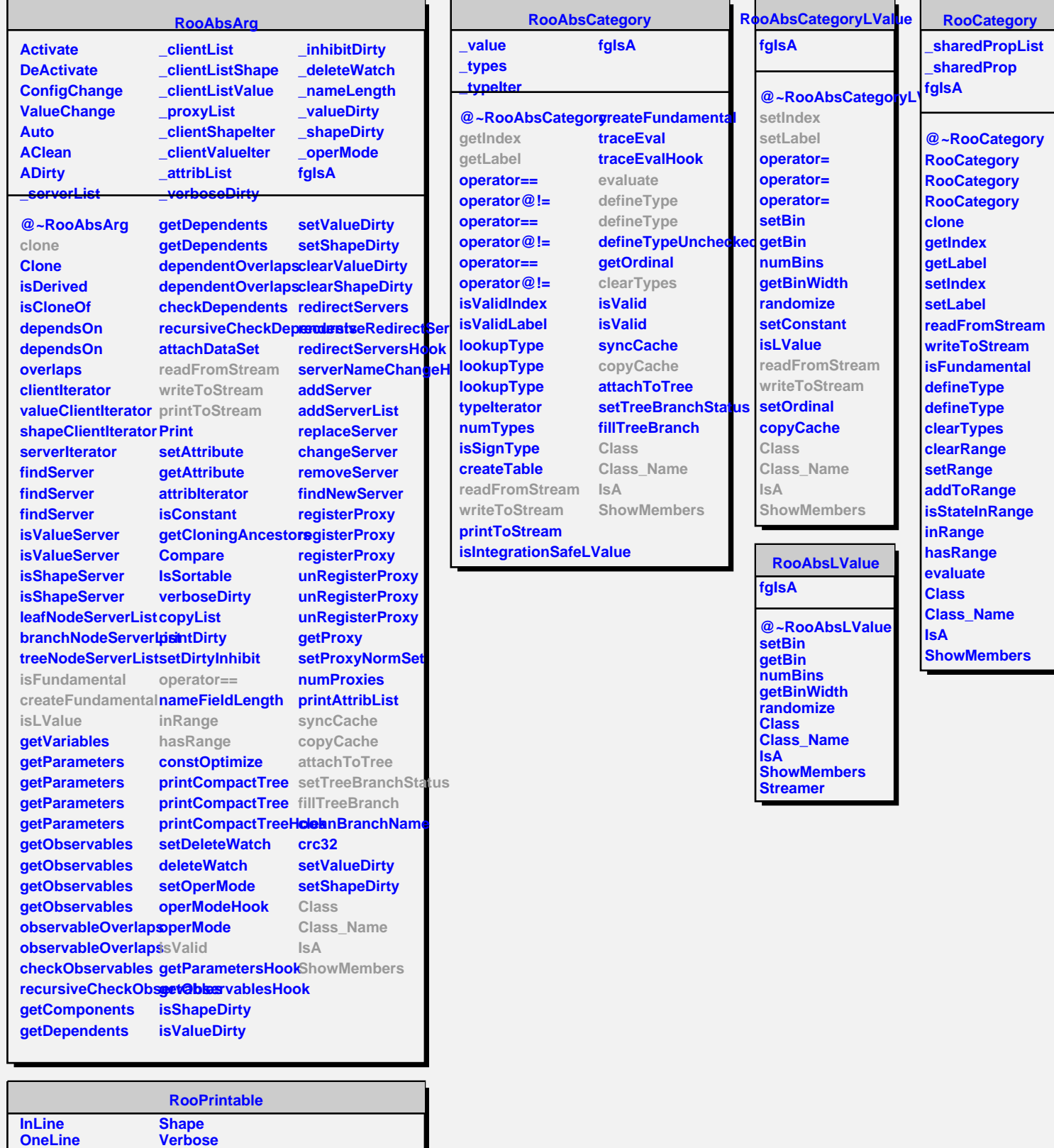

**@~RooPrintable RooPrintable printToStream parseOptions inLinePrint oneLinePrint defaultStream Class**

**fgIsA**

**Standard**

**IsA ShowMembers Streamer StreamerNVirtual**